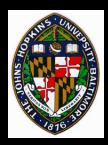

# Volume Rendering

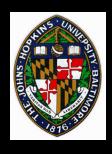

## **Volume Rendering**

Creating 2D images of volume data

Voxels (volume elements) typically stored in regular lattice

Voxel lattice represents 3D scalar field

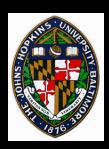

# Examples

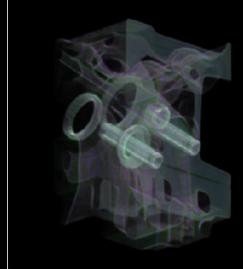

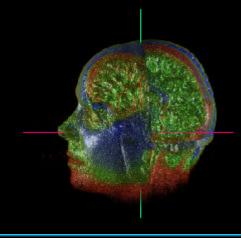

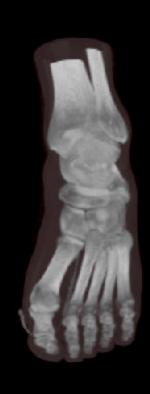

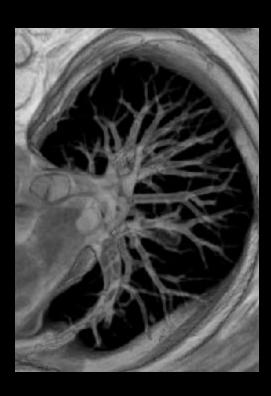

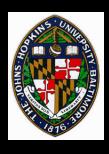

## **Types of 3D Scalar Fields**

X-ray absorbtion

Flow velocity (speed)

**Temperature** 

Solidity (CSG, etc.)

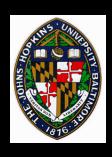

## **Generating 3D Scalar Fields**

May be measured or simulated

Measured with CT scan or MRI

CFD simulation of flow and temperature

Sampling of CSG hierarchy

Conversion from B-Rep to Solid

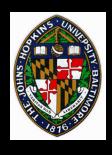

#### **Field Reconstruction**

#### **Tri-linear interpolation**

Quadratic or cubic splines

#### Convolution with filter kernel

 Each voxel's contribution to a point, p, measured by value in kernel, which is centered at p

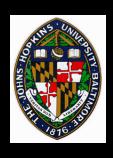

## **Mapping Values to Appearance**

Often only a single value at each voxel

Want mapping to color and opacity

May emphasize certain value ranges or give all ranges equal emphasis in final image

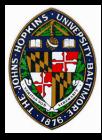

## Emphasizing a Single Isosurface

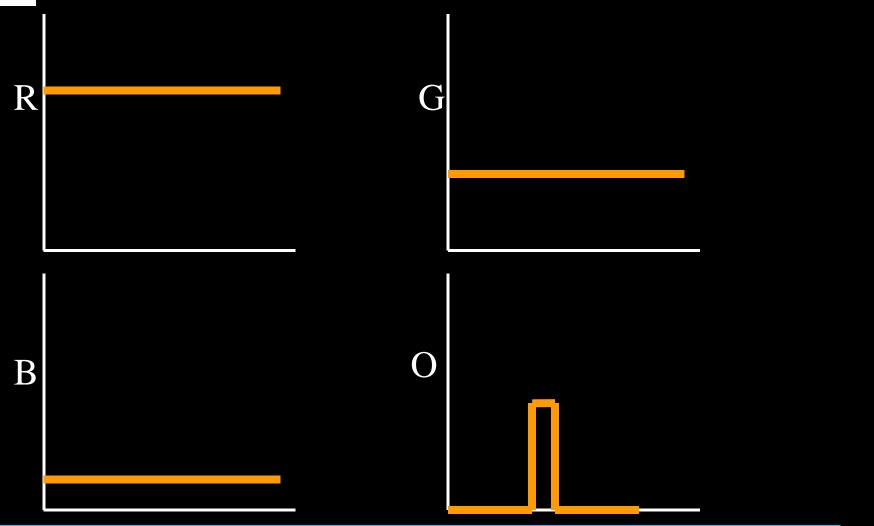

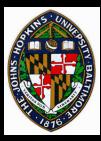

# **Emphasizing 3 Isosurfaces**

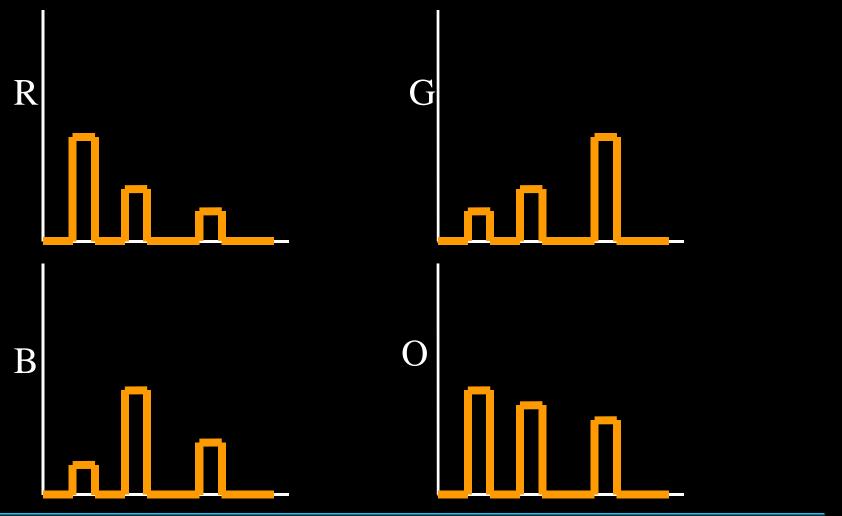

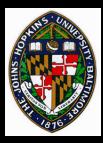

# Visualizing Values as Opacity

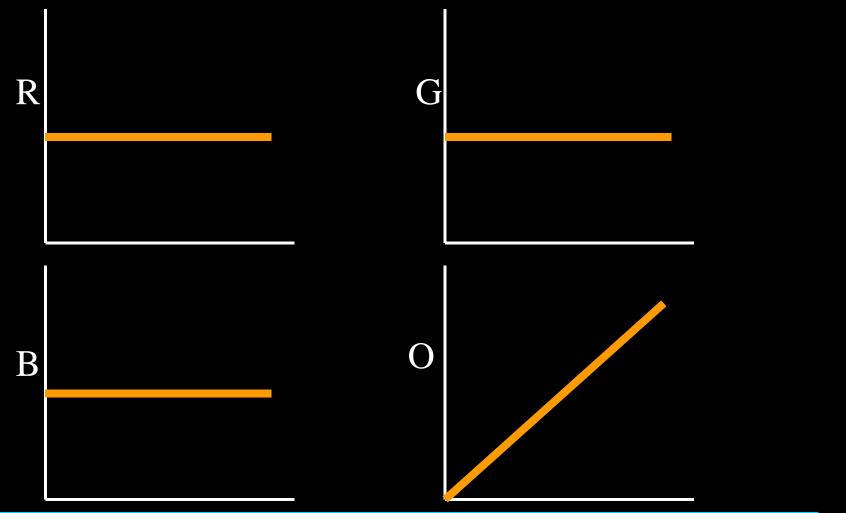

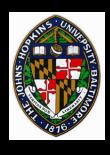

## **Methods of Rendering**

Solid texturing

**Isosurface extraction** 

**Image-space accumulation (ray casting)** 

**Object-space accumulation (splatting)** 

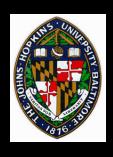

## **Marching Cubes Algorithm**

Performs isosurface extraction from voxel data

Creates a B-Rep, typically a set of triangles

B-Rep then rendering using standard rendering techniques

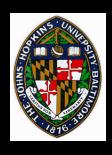

### Finding/Creating the Surface

Assume linear interpolation between data, stored at voxel corners

Mark corners as inside or outside surface

Find surface intersections along voxel edges

Construct triangles connecting intersections

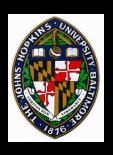

### **Marching Cubes Illustrations**

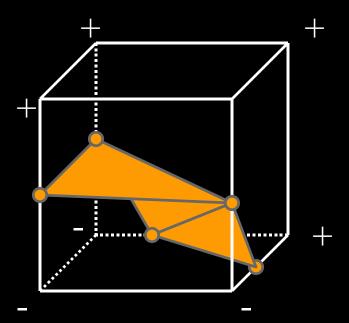

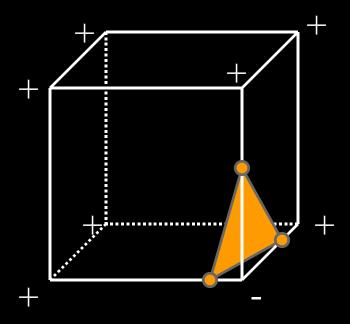

- $2^8 = 256$  possible configurations (only 16 unique)
- Store all cases in table, including number and connectivity of triangles
- Must connect properly along voxel sides for continuity

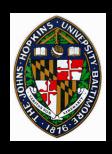

### Rendering Isosurfaces

One or more isosurfaces may be rendered as totally opaque or partially transparent

Clipping planes may be used to illustrate interior surfaces

(see Figure 15 in Watt's 3D Computer Graphics)

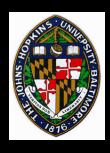

#### **Volume Ray Casting**

#### Loop over pixels, generating rays

at least one per pixel, typically

Trace each ray through the voxel grid

Accumulate color and opacity along ray

Stop when ray exits grid or reaches full opacity

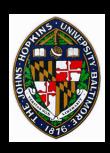

# **Ray Casting Illustration**

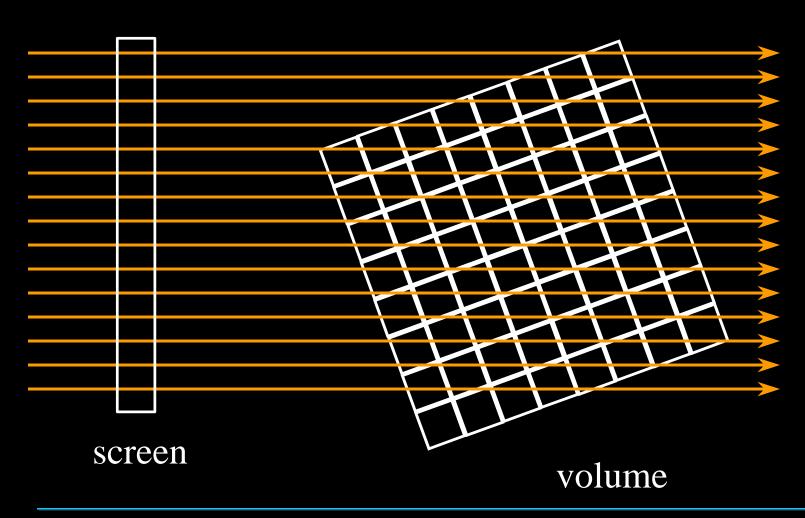

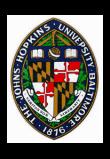

## **Volume Splatting**

#### Traverse voxels in front to back order

 traverse each voxel in plane, then move to next plane

For each voxel, accumulate color and opacity to each pixel it covers

like throwing snowballs at the screen

Voxel projection covers hexagonal footprint

Smoother interpolation possible by applying kernel with fall-off away from sample point

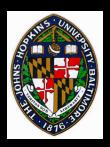

## **Volume Splatting Illustration**

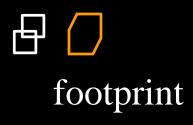

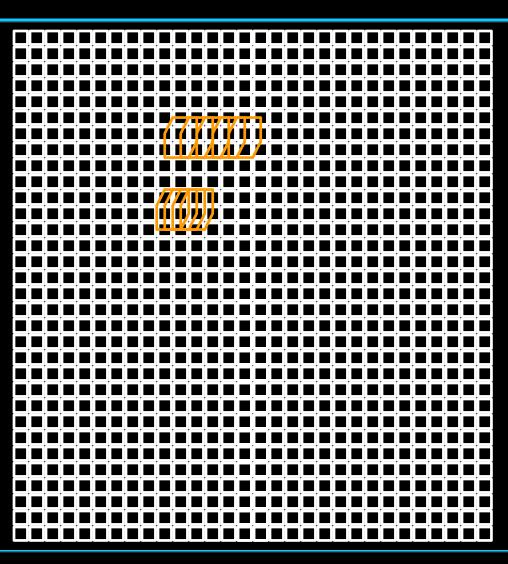

screen

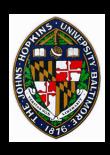

## Ray Casting vs. Splatting

#### **Ray Casting**

- Point samples
- Random data access
- Easy for parallel or perspective projection

#### **Splatting**

- Area samples
- Ordered data access
- More difficult for perspective projection

### **Color/Opacity Accumulation**

# Assume that each voxel emits a single color and filters colors by its opacity

$$\mathbf{C'} = \mathbf{C} * \alpha$$

$$C'_{out} = C'_{in} + C'_{voxel} * (1-\alpha_{in})$$

$$\alpha_{out} = \alpha_{in} + \alpha_{voxel} * (1-\alpha_{in})$$

$$C_{out} = C'_{out} / \alpha_{out}$$

#### **Accumulation Example**

#### Suppose ray pases through 3 voxels (r,g,b,a):

$$V_1 = (.3, .1, .1, .2)$$

$$V_2 = (.1, .3, .1, .3)$$

$$V_3 = (.1, .3, .1, .3)$$

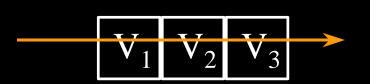

#### Premultiply colors by opacity:

$$V_1' = (.06, .02, .02, .2)$$

$$V_2' = (.03, .09, .03, .3)$$

$$V_3' = (.03, .09, .03, .3)$$

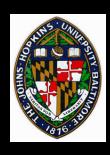

## **Accumulation Example (cont.)**

```
After passing through V_1, we have (0,0,0,0) + (.06,.02,.02,.2)*(1-0) = (.06,.06,.02,.2)
After passing through V_2, we have
```

(.06,.02,.02,.2) + (.03,.09,.03,.3)\*(1-.2) = (.084,.092,.044,.44)

After passing through  $V_3$ , we have (.084,.092,.044,.44) + (.03,.09,.03,.3)\*(1-.44) = <math>(.1008,.1424,.0608,.608)

Dividing by the final alpha, we get (.17, .23, .1, 1)

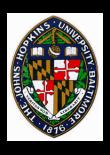

#### **Volume Illumination**

#### Several possible models

- identify surfaces within voxels
- allow not only voxel emission, but attenuation of incoming light and surface reflection
- model as particle clouds of various densities
   Drebin et al. 98 models voxels as mixtures of materials
  - all measurements continuous, not discrete
  - measure surface "strength" based on differences in material densities
  - measure surface normals as value gradients

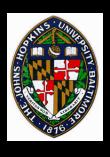

## Parallel vs. Perspective Projection

#### **Parallel**

- Even sampling
- Regular access
- Simple footprints

#### Perspective

- Uneven sampling
- Irregular access
- Complex footprints